# Mbed マイクロマウスの解説

2013.7 葉山清輝(熊本高専)

### 1.概略

 ニューテクノロジー振興財団の主催するマイクロマウス大会・マイクロマウスクラッシック競技に合 わせて,プロトタイピングツールの mbed(http://mbed.org/)を利用して設計したマイクロマウスです. 2相ユニポーラステッピングモータ2個を走行用のモータとして利用します. 迷路の壁を検知するフォ トセンサを搭載しており、壁の有無や距離を読み取ってモータを制御して迷路内を走行します. mbed のソフトウェアの開発環境は PC にインストールする必要がなく,インターネットに接続された PC か ら mbed のサイトにアクセスすれば,ブラウザ上で開発環境を利用でき,mbed 基板と PC を USB で接 続して bin ファイルをダウンロードし,リセットボタンを押すことで実できます.

図1は低価格で製作するために,秋月電子通商で販売されている安価なステッピングモータと取扱い が容易で安価な単3電池による構成例です(基板設計前にユニバーサル基板で試作したもの).図2は 大会参加を視野に入れて高トルクなステッピングモータと小型軽量なリチウムポリマーバッテリーを 使って作ったもので高速走行が可能です.走行時の安定性を増すためにジャイロセンサも利用できます.

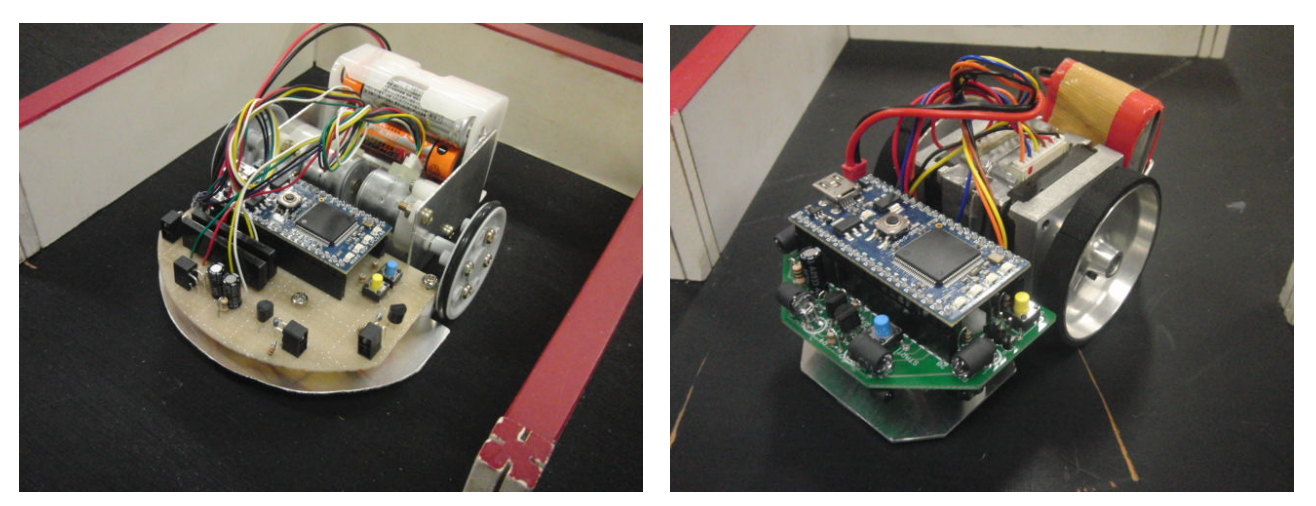

図1 安価な部品構成(ユニバーサル基板による試作) 図2 高速走行可能な部品構成

#### 2.基板と回路の説明

図3は回路の設計画面,図4は回路図です. 迷路の壁を検知するために前に2個、左右に1個ずつ で計4個のフォトトランジスタを搭載しています.前壁を検知する際には CN1-p9 に接続されたトラン ジスタを動作させて LED1 と LED2を点灯させて PT1 と PT2 のフォトトランジスタの出力をアナロ グ値で読み取り, 左右の壁を検知する際には、CN1-p10 に接続されたトランジスタにより LED3 と LED4 を点灯させて、PT3 と PT4 の出力を読み取ります.

ステッピングモータの駆動回路は安価に構成するためにパワーFET モジュール (MP4401)にモータ を直結して回すようにしました.モータの逆起電力に対する保護回路や,モータの電流制限回路は入っ ていませんので、場合によっては mbed ボードにダメージを与える可能性がありますが、試作品では今 のところ問題なく動作しています.

そのほか,基板にはモード選択用のセットスイッチ(CN2-1),スタートスイッチ(CN2-2)を搭載 しています.

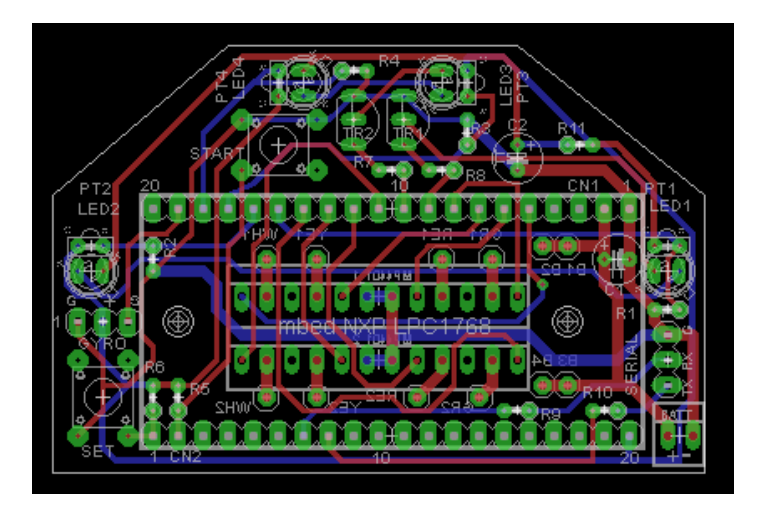

図3 回路基板の設計画面

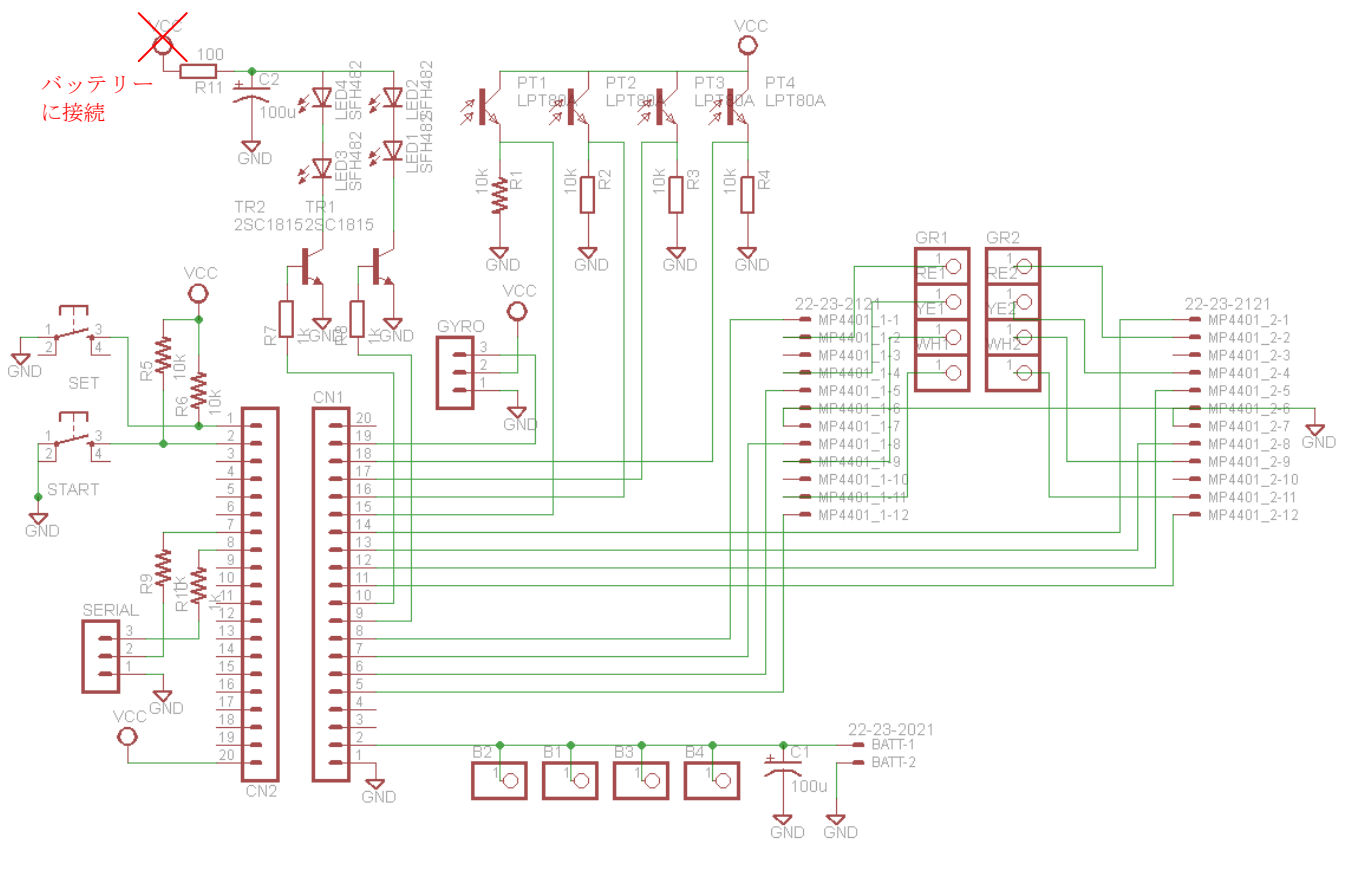

図4 回路図

## 3.基板の製作と組立

部品表は表1に示す通りです. マイクロマウス基板に部品をはんだ付けして組み立てます. 大変申し 訳ありませんが回路は1箇所ミスがあります. センサ用の LED 点灯回路で Vcc (3.3V) を接続するパ ターンとなっていますが電圧が足りないので、バッテリーの電圧を加えなければなりません. 図6の写 真の通り基板の裏面で 100Ωの R11 を接続してください.

斜め走行も可能なように基板寸法を小さく作りましたので,図7に示すようにパワーMOSFET モジ ュールは基板の裏面に配置するようにしています. 必然的に基板を少し持ち上げないといけないので, 基板の表面に LED, 裏面にフォトトランジスタを接続すると、両者の干渉が少なくなります. その場合

でも,フォトトランジスタに横からの直接光が入らないように側面にカバーをしてください.LED とフ ォトトランジスタは LBR-127HLD 等のフォトリフレクタでも代用出来ますが,感度が弱くなってしまい ますので高速走行には向きません.フォトリフレクタを取り付ける際には90度足を曲げて,センサを 全面と左右に向けることを忘れないようにしてください.

|                  | 品名                           | 基板上の記号, 備考                     |
|------------------|------------------------------|--------------------------------|
|                  | mbed マイコンボード NXP LPC1768     | mbed NXP LPC1768               |
| 1                | 教育用マイクロマウス基板                 |                                |
| 2 <sup>1</sup>   | ピンソケット(20P×2個)               |                                |
| 3                | ピンヘッダ (3P×2個)                | (ジャイロとシリアル通信を使わなければ不要)         |
| 4                | カーボン抵抗(炭素皮膜抵抗)1/6W 10kΩ      | R1, R2, R3, R4, R5, R6         |
| 5                | カーボン抵抗(炭素皮膜抵抗)1/6W 1kΩ       | R7,R8 (,R9,R10 はシリアル通信しなければ不要) |
| 6                | カーボン抵抗(炭素皮膜抵抗)1/4W 100Ω      | R <sub>11</sub>                |
| $\overline{7}$   | 電解コンデンサー 100μF 25V           | C1, C2                         |
| 8                | トランジスタ 2SC1815               | <b>TR1,TR2</b>                 |
| 9                | 超高輝度赤LED 5mm OSHR5111A-TU    | LED1, LED2, LED3, LED4         |
| 10               | 照度センサ(フォトトランジスタ)             | PT1, PT2, PT3, PT4             |
|                  | (フォトリフレクタ(LBR-127HLD 等)を使用可) |                                |
| 11               | パワーMOSーFETモジュール MP4401       | MP4401-1, MP4401-2             |
| 12 <sup>2</sup>  | タクトスイッチ                      | SET, START                     |
| 13 <sup>13</sup> | 24対1ユニポーラステッピングモータ           | MP4401-1, MP4401-2             |
| 14               | 自在タイヤ φ 40 2個入り              | SET, START                     |
| 15               | 電池ボックス(単3X6・白・スナップ)          | G_VCC_TX_RX_DTR                |
| 16               | バッテリースナップ(電池スナップ)プラスチック製     |                                |
| 17               | スペーサ                         | 長さ 20mm 程度                     |
| 18 <sup>1</sup>  | アルミ板材 A5版 A5052              | 適宜, 機体を自作してください                |
| 19               | スベリ材用スポンジ                    | 高さ調整用                          |
| 20               | スベリ材                         | カグスベールなど                       |
| 21               | (ジャイロセンサ, 必要な場合)             | <b>GYRO</b>                    |

表1 部品表

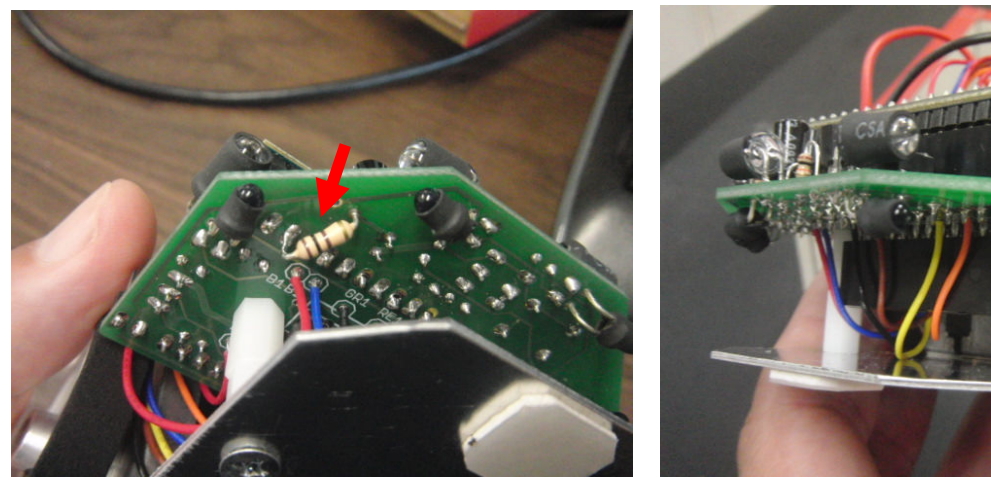

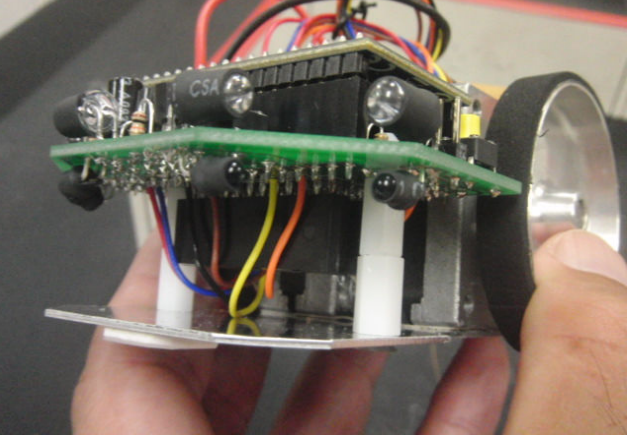

図6 基板の修正点 <br>図7 センサと MP4401 の取付け

トランジスタ,パワーMOSFET モジュール,電解コンデンサなど極性のある部品については回路図と 基板のパターンの対応を考えながら方向を間違えないように取り付けてください.

mbed 基板の下に収まる電解コンデンサは、足を折り曲げて横に倒してください. バッテリースナップ

は動かしていると断線しやすいので配線が終わった後に接着剤等で固定するとよいでしょう.

ステッピングモータの配線は,秋月電子通商から入手できる SPG20-1362 に付属の配線の色を元に表示 しています. 基板上の GR1 が右モータの緑色の配線です. そのほか, RE1 が赤色, YE1 が黄色, WH1 が白色の 配線となります.GR2,RE2,YE2,WH2 には左モータの配線を接続してください.左右モータの黒と青の配線は 電源に接続しますのでバッテリースナップ横の B1,B2,B3,B4 にまとめてハンダ付けしてください.

他社のモータを利用する場合は,GR,RE,YE,WH の順に励磁するとモータが回転するように取り付けてくだ さい(回転方向については,ソフトウェアで変えられます).

低速で走行する場合にはジャイロセンサは不要ですが,高速走行を目指すなら適当なものを探して取り付 けると良いでしょう.基板の外側から GND,Vcc,信号(S)となっています.

シリアル通信用の端子を設けましたが,次項で述べるように USB を経由したシリアル通信ができますので, この端子と R9 と R10 の接続は不要です.

使用するモーターとタイヤ・ホイール,バッテリーに合わせて機体を制作し,基板を取付ければ完成です.

#### 4.サンプルプログラムと操作方法について

mbed の使用方法は、書籍や Web サイトを参照してください. 例えば,

mbed のホームページ http://mbed.org/

じぇーけーそふとのこーなー http://jksoft.cocolog-nifty.com/blog/mbed/

超お手軽マイコン mbed 入門, http://shop.cqpub.co.jp/book\_guide/detail/17521/

などが参考になります.

サンプルプログラムは, mbed のサイト内に公開している以下のリンクから入手出来ます.

http://mbed.org/users/hayama/code/mbedMicromouse/

zip 形式でダウンロードして、自分の mbed の workspace にインポートすると良いです. コンパイルして mbed に書き込んでください. サンプルプログラムはリスト1に示す通りです.

操作方法について説明します.

- 1)リセットボタンを押してプログラムを動作させます.
- 2) セットボタンで動作モードを選択します. 動作モードは mbed ボード上の4個の LED に2進数で 表示されます.
- 3) スタートボタンで選択したモードで動作させます.
	- モード0: センサチェック,シリアル通信(USB 経由)でセンサの読みを PC に表示させます.
	- モード1: 1区画前進
	- モード2: 右90度ターン
	- モード3: 左90度ターン
	- モード4: 右180度ターン
	- モード5: Uターン走行 (直進-前壁を見つけたら U ターンを繰り返す)
	- モード6: 左手法による迷路探索走行
	- モード7: 最短経路走行

となっています. モード0のセンサチェックでは, USB 接続を利用したシリアル通信を行います. 以下 の URL を参考にドライバーをインストールしてください.

https://mbed.org/handbook/Windows-serial-configuration

サンプルプログラムではセンサの基準値は以下の通りとなっていますので,迷路内にマイクロマウスを 置いて読み取ったセンサの値をもとに,迷路走行に必要なしきい値を決めてプログラム中の基準値の修 正を行わなければなりません.

#define DISFR - 16 - - // マウスを迷路中央においた時の前壁右側のセンサの読み #define DISFL 16 // マウスを迷路中央においた時の前壁左側のセンサの読み #define DISR 8 // マウスを迷路中央においた時の右壁センサの読み #define DISL 8 // マウスを米路中央においた時の左壁センサの読み #define DISFMAX 2 // 2/3区画進んだ時に前面のセンサにより前壁の有無を判断するしきい値 #define DISRMAX 2 // 右壁の有無を判断するしきい値(区画左いっぱいにおいた時の右センサの読み) #define DISLMAX 2 // 左壁の有無を判断するしきい値(区画右いっぱいにおいた時の左センサの読み)

マウスは低速と高速の2通りのスピードを切り替えながら走行するように作ってあります. ステッピ ングモータの回転を進める際の待ち時間を与えていますので,値が大きいほど低速になります.高速で もモータが脱調しない値を選んでください.

#define LSPD 5 // 低速の待ち時間 #define HSPD 3 // 高速の待ち時間

モード1の1区画前進では,1区画の歩数を調整します.実際に走らせてみて,プログラム中の STEP1 の基準値を調整してください.

#define STEP1 665 // 迷路一区画を進ませるモータのステップ数

モード2,3,4でそれぞれの角度でターンを行うのに必要なステップ数を以下の基準値を書き換えて調 整してください.

#define R90 265 // 右90度回転を行うステップ数 #define L90 265 // 左90度回転を行うステップ数

#define R180 530 // 右180度回転を行うステップ数

基準値の修正したらマイクロマウスにプログラムを書き込むと、モード6で探索走行ができる.ただ し,サンプルプログラムでは走行誤差に対する補正を入れていませんので,このままでは数区画しか迷 路を走行できません.難しい迷路でも完走できるようにプログラムを改良してみてください.

ゴール位置は(7,7),(7,8),(8,7),(8,8)の4箇所のいずれかに設定されています. 小さな迷路で走らせる場合は,run\_saitan 関数の中に書かれているゴール座標を書き換えてテストして ください.

ゴールに到達後にスタート位置まで戻ってきたら,マウスの向きをスタート方向に向けなおし,モー ド7に切替えて再度スタートボタンを押します.最短走行を行いゴール位置で停止するはずです.

大会に出場する場合は,走行時の誤差に対する様々な補正を行い,確実な探索走行ができるようにし て,さらに探索走行を賢くして探索時間を短くし,2回目以降は加減速しながら最短・最速の高速走 行をさせます.どのようにコースを記録し,高速走行させるかが大会の醍醐味ですのでご自分で作っ てみてください.

リスト1 サンプルプログラム //\*\*\*\*\*\*\*\*\*\*\*\*\*\*\*\*\*\*\*\*\*\*\*\*\*\*\*\*\*\*\*\*\*\*\*\*\*\*\*\*\*\*\*\*\*\*\*\*\*\*\*\*\*\*\*\*\*\*\*\*\*\*\*\*\*\*\*\*\*\*\*\*\*\* // // KNCT-MMEdu for mbed // (c) Kiyoteru Hayama(Kumamoto National College of Technology) // //\*\*\*\*\*\*\*\*\*\*\*\*\*\*\*\*\*\*\*\*\*\*\*\*\*\*\*\*\*\*\*\*\*\*\*\*\*\*\*\*\*\*\*\*\*\*\*\*\*\*\*\*\*\*\*\*\*\*\*\*\*\*\*\*\*\*\*\*\*\*\*\*\*\* #include "mbed.h" // run parameters #define LSPD 5 // timer count for low speed #define HSPD 3 // timer count for high speed #define STEP1 665 // number of step for 1 maze area<br>#define R90 265 // number of step for 90 degree right 265 // number of step for 90 degree right turn #define L90 265 // number of step for 90 degree left turn #define R180 530 530 // number of step for 180 degree u-turn #define DISFR 16 // front right sensor value in normal micromouse position #define DISFL 16 // front left sensor value in normal micromouse position #define DISR 8 // right sensor value in normal micromouse position #define DISL 8 // left sensor value in normal micromouse position #define DISFMAX 2 // threshold of sensor value for front wall detection #define DISRMAX 2 // threshold of sensor value for right wall detection #define DISLMAX 2 // threshold of sensor value for left wall detection // pattern table for stepping motor const unsigned char  $\text{RMOTOR}$ []={0x03, 0x06, 0x0C, 0x09, 0x00}; // magnetization pattern for right motor const unsigned char  $\text{LMOTOR}$ []={0x09, 0x0C, 0x06, 0x03, 0x00}; // magnetization pattern for left motor const unsigned char LMOTOR $\overline{[]} = \{0x09, 0x0C, 0x06, 0x03, 0x00\}$ ; const unsigned char  $D$ toR[]={0,2,4,0,8,0,0,0,1}; // table indicating to the right direction const unsigned char  $D_{\text{tot}}$ [={0,8,1,0,2,0,0,0,4}; // table indicating to the left direction unsigned char pmode=0;  $\frac{1}{2}$  program mode // Variables. It is necessary to define as a Volatile when the variable used in interrupt. volatile float ptFRB, ptFLB, ptRB, ptLB; volatile float sensFR, sensFL, sensR, sensL; // sensor values volatile unsigned char modeR=0, modeL=0; // run forward both motor volatile int stepR, stepL;  $\frac{1}{2}$  // varilable for set step of motor volatile unsigned char patR=0, patL=0;  $\frac{1}{\pi}$  index of motor pattern volatile int cntR, cntL;  $\frac{1}{2}$  // count of motor steps volatile unsigned char timR=0, timL=0; // waiting timer for motors volatile unsigned char timS; // waiting timer for sensors volatile unsigned char timS; volatile unsigned char fS=0;<br>volatile unsigned char fR=0, fL=0;<br>// flag for control of distanse from R,L walls<br>volatile unsigned char fR=0, fL=0;<br>// flag of R, L motors, 0: low speed, 1: hight :  $\mathcal U$  flag of R, L motors, 0: low speed, 1:hight speed union { // struct and union define for access map unsigned char all:  $\frac{1}{2}$  map access by 1 byte struct { unsigned char n:1;  $\frac{1}{2}$  is the form orth wall  $\cdot \cdot$ :no wall, 1:exist wall  $\cdot \cdot$ unsigned char e:1;  $\frac{1}{1}$  bit for east wall  $\cdot \cdot$ :no wall, 1:exist wall  $\cdot \cdot$ unsigned char s:1;  $\frac{1}{1}$  bit for south wall  $\cdot \cdot$ :no wall, 1:exist wall  $\cdot \cdot$ unsigned char w:1;  $\frac{1}{1}$  bit for west wall  $\cdot \cdot$ :no wall, 1:exist wall  $\cdot \cdot$ unsigned char d:4; // 4bit for history }; } mmap[16][16]; Ticker timer: // defince interval timer

BusOut leds( LED4, LED3, LED2, LED1); // for LED display

```
BusOut motorR(p5, p6, p7, p8); // output for right motor<br>BusOut motorL(p11, p12, p13, p14); // output for left motor
BusOut motorL(p11, p12, p13, p14);
AnalogIn ptFR(p15); // front right sensor, analog input
AnalogIn ptFL(p16); \qquad \qquad \qquad front left sensor, analog input
AnalogIn ptR(p17); \frac{1}{2} // right sensor, analog input
AnalogIn ptL(p18); // left sensor, analog input
AnalogIn gyro(p19); \qquad // for Gyro, analog input, reserved
DigitalIn setSw(p21); \frac{1}{2} // set-switch, digital input
DigitalIn startSw(p22); // start-switch, digital input
DigitalOut ledFout(p9); // LED output signal for front wall detection
DigitalOut ledRLout(p10); // LED output signal for side wall detection
//-------------------------------------------------------------------------- 
// LED display 
//-------------------------------------------------------------------------- 
void dispLED(unsigned char n) 
{ 
   leds=n; 
} 
//-------------------------------------------------------------------------- 
// interrupt by timer 
//-------------------------------------------------------------------------- 
void SensAndMotor() { 
// motor rotation, mode = 0: free \cdot \cdot: forward \cdot \cdot: reverse \cdot \cdot: break
// right motor rotation 
  if (timR>0) timR--; //count down timR \cdot if hen timR=0 do next process
  if (timR==0) \{ if (fR==0) timR=LSPD; else timR=HSPD; 
    if (modeR==1) {if (patR < 3) patR++; else patR = 0; }
    if (modeR==2) {if (patR > 0) patR--; else patR = 3; }
    cntR++; // count up right moter step
   } 
// left motor rotation 
  if (timL>0) timL--; //count down timL \cdot 詣hen timL=0 do next process
  if (timL==0) \{ if (fL==0) timL=LSPD; else timL=HSPD; 
    if (modeL==1) {if (patL < 3) patL++; else patL = 0; }
    if (modeL==2) {if (patL > 0) patL--; else patL = 3; }
    cntL++; // count up left moter step
   } 
    if (modeR==0 \parallel modeL==0) { patR=4; patL=4; } // motor free when mode=0
    motorR= RMOTOR[patR]; // pattern output to right motor<br>motorL= LMOTOR[patL]; // pattern output to left motor
                                      \frac{1}{2} pattern output to left motor
     // read sensors 
     // 1st-step:measure background during LED-off, 2nd-step: measure reflecting light during LED-on. sensor value is 
differnce of both. 
    if (timS\le20) timS++; else timS=0; // set counter timS
    if (tims==0)ptFRB=ptFR; // measure all background values
          ledFout=1; // LED-ON 
         wait us(100); \frac{1}{2} // delay
          sensFR=(ptFR-ptFRB)*20; 
          sensFL=(ptFL-ptFLB)*20; 
        ledFout=0; // LED-OFF
\qquad \qquad \}if (timS==10)
```

```
 ptRB=ptR; 
 ptLB=ptL; 
 ledRLout=1; 
wait us(100);
 sensR=(ptR-ptRB)*20; 
 sensL=(ptL-ptLB)*20; 
 ledRLout=0;
```

```
 }
```

```
// set motor control flag by distance of both side walls 
// use only right wall when right wall detected, use left wall when detected left wall only.<br>if (fS=-1) { // do the following process, when
                                                              \frac{1}{4} do the following process, when flag fS=1
          f = fL = 1; // set high speed for both motor
          if(sensR>DISRMAX){\frac{1}{2} // when right wall exists,<br>if((sensR-DISR)>4) fL=0; // set low speed for left moter.
                                                            \frac{1}{2} set low speed for left moter, when close to the right wall
          if ((sensR-DISR)\leq-4) fR=0; // set low speed for right moter, when close to the left wall
      } else if(sensL>DISLMAX){ // when existing left wall only, 
          if ((sensL-DISL)>4) fR=0; // similar to the control by right wall.
          if ((sensL-DISL)\le-4) fL=0;
 } 
     {}_{\text{else } } { fR=fL=0; } // when fS=0, set low speed for both motor
} 
//-------------------------------------------------------------------------- 
// check sensor value using serial port 
//-------------------------------------------------------------------------- 
void check sens()while (1) // Serial.print(0x0c,BYTE); 
    // Serial.print("Sensor FR:"); Serial.println(sensFR); 
    // Serial.print("Sensor FL:"); Serial.println(sensFL); 
    // Serial.print("Sensor R:"); Serial.println(sensR); 
    // Serial.print("Sensor L:"); Serial.println(sensL); 
     wait (0.5);
 } 
} 
//-------------------------------------------------------------------------- 
// break motors 
//-------------------------------------------------------------------------- 
void run_break(){
  mode\overline{R}=0; mode\overline{L}=0; \qquad \qquad // mode 0 means break the motor
} 
//-------------------------------------------------------------------------- 
// adjustment by front wall 
//-------------------------------------------------------------------------- 
void adjust(){ 
  fS=0; \qquad \qquad \frac{\partial^2 f}{\partial x^2} // set low speed
  while(abs((sensFR-DISFR)-(sensFL-DISFL))>4){ // do adjustment when difference of sensor value larger than
threshold(20) 
   if ((sensFR-DISFR)>(sensFL-DISFL)) { 
       modeR=2; modeL=1; // turn right
      } else { 
       modeR=1; modeL=2; \frac{1}{2} // turn left
      } 
 } 
  run_break();
} 
//-------------------------------------------------------------------------- 
// slow start of the motors 
//--------------------------------------------------------------------------
```

```
void slow start()fS=0;<br>modeR=modeL=1;<br>\frac{1}{2} // set low speed<br>for \frac{1}{2} set mode for \frac{1}{2} set mode for \frac{1}{2} set mode for \frac{1}{2} set mode for \frac{1}{2} set mode for \frac{1}{2} set mode for \frac{1}{2} set mode for \frac{1}{2}\frac{1}{2} set mode for run forward
  cntR=0; stepR=20; \angle // run 20 step at low speed
   while (cntR<stepR);
} 
//-------------------------------------------------------------------------- 
// run forwad of 1 maze area 
//-------------------------------------------------------------------------- 
void run step(){
   slow_start(); 
  fS=1; \ell change to high speed
   cntR=0; stepR=STEP1-20; 
  while (cntR<stepR);
  run break();
} 
//-------------------------------------------------------------------------- 
// 90 degree turn right 
//-------------------------------------------------------------------------- 
\frac{1}{2}void run_R90(){
  fS=0; \qquad // set low speed
  cntR=0; stepR=R90; // set motor step for turn 90 degree
  modeR=2; modeL=1; \frac{1}{2} // right motor: reverse, left motor: forward
  while (cntR \leq stepR);
  run break();
} 
//-------------------------------------------------------------------------- 
// 90 degree turn left 
//-------------------------------------------------------------------------- 
void run L90()fS=0; \frac{f}{f} set low speed<br>cntL=0; stepL=L90; \frac{f}{f} set motor step for \frac{f}{f} set motor step for \frac{f}{f}cntL=0; stepL=L90;<br>
modeR=1; modeL=2;<br>
\frac{1}{2} // set motor step for turn 90 degree<br>
\frac{1}{2};<br>
\frac{1}{2} // right motor: forward, left motor
                                                       \frac{1}{2} right motor: forward, left motor: reverse
  while (cntL<stepL);
  modeR=0; modeL=0;
  run break();
} 
//-------------------------------------------------------------------------- 
// u-turn 
//-------------------------------------------------------------------------- 
void run R180()fS=0; // set low speed
  cntR=0; stepR=R180; // set motor step for turn 180 degree
  modeR=2; modeL=1; \frac{1}{2} // right motor: reverse, left motor: forward
   while (cntR<stepR);
   run_break();
} 
//-------------------------------------------------------------------------- 
// run forward and u-turn when front wall detected 
//-------------------------------------------------------------------------- 
void run Turn(unsigned char n)\{while (1) {
     slow start();
      fS=1: // set high speed
     while (sensFR<DISFR); // run forward to normal distanse from front wall
     adjust(); \frac{d}{dx} // adjestment by front wall
     if (n==0) run_R180(); else run_R90(); // u-turn or turn right by the value of n
    }
```
}

```
//-------------------------------------------------------------------------- 
// left hand method \cdot \cdot sing direction history \cdot \cdot// priority is left, front and right. if all the wall exists, then u-turn. 
//-------------------------------------------------------------------------- 
void run_Hidarite(){<br>unsigned char wF, wR, wL;
                                            \frac{1}{2} flag for front right left walls
  unsigned char wS; \frac{1}{2} // flag for sensing the walls
  unsigned char mapF, mapR, mapL; // variable to read the history
  unsigned char mx,my; \frac{1}{x} and y axis of mouse, start posisiton is 0,0
  unsigned char md; // direction of the mouse · North:1 · East:2, south:4, west:8
  mapF=0; mapR=0; mapL=0; \angle // initiallize mx=0; md=1; // initiallize
  mx=0; mv=0; md=1;
  wF=0; wR=1; wL=1; \angle // initiallize
  mmap[0][0].d=1; \qquad \qquad \qquad // inital direction is north (1)
  while (startSw==1) // repeat durning no sw input detection (push start-sw to exit)
  // reade history • \cdot apF,mapR,mapL are the history of front, right, left area)
  // no access to the out of range \cdot \cdot switch (md){ 
      case 1: if (my<15) mapF=mmap[my+1][mx].d; // when mouse direction is north,
                if (mx<15) mapR=mmap[my][mx+1].d;
                if (mx>0) mapL=mmap[my][mx-1].d;
                 break; 
      case 2: if (mx<15) mapF=mmap[my][mx+1].d; // when mouse direction is east,
                if (my>0) mapR=mmap[my-1][mx].d;
                if (my<15) mapL=mmap[my+1][mx].d;
                 break; 
      case 4: if (my>0) mapF=mmap[my-1][mx].d; // when mouse direction is south,
                if (mx>0) mapR=mmap[my][mx-1].d;
                if (mx<15) mapL=mmap[my][mx+1].d;
                 break; 
      case 8: if (mx>0) mapF=mmap[my][mx-1].d; // when mouse direction is west,
                if (my<15) mapR=mmap[my+1][mx].d;
                if (my>0) mapL=mmap[my-1][mx].d;
                 break; 
     } 
// decision by left hand rule 
    if (wL ==0 && (mapL==0 || mapL==DtoL[md])) // left turn when no left wall and no history or available
history 
       {run_L90(); md=DtoL[md]; }
    else if (wF==0 & \& (mapF==0 || mapF==0)) \{ \} // go forward when no front wall and no history or available
history (pass the turn process) 
    else if (wR==0 && (mapR==0 || mapR==DtoR[md])) // right turn when no left wall and no history or available
history 
       {run_R90}; md=DtoR[md]; }
    else {run_R180(); md=DtoR[md]; md=DtoR[md];} //u-turn
// go forward and detect walls 
    wS=0; wF=0; wL=0; wL=0; wL=0;
    slow start(); \frac{1}{3} // slow start
     stepR=STEP1; 
    fS=1; // change high speed
    while (\text{cntR} \leq \text{stepR}) \{ // go forward
      if (cntR > (STEP1*2/3) && wS==0){ // wall detection when the mouse run 2/3 step of area
         wS=1; \qquad // set flag to detect wall at once.
         if (sensR > DISRMAX) wR=1; else wR=0; // detection of right wall<br>if (sensL > DISLMAX) wL=1; else wL=0; // detection of left wall
         if (sensL > DISLMAX) wL=1; else wL=0;
```

```
if ((sensFR>DISFMAX \parallel sensFL>DISFMAX)){ wF=1; break; } // detection of front wall. exit from loop
when front wall detected. 
        } 
      } 
       // go forwrd to adjust distanse of front wall, when exit the above loop by front wall detection. 
       if (wF==1)while (sensFR<DISFR); \frac{1}{2} go forward to have normal distance to front wall
       adjust(); \frac{d}{dx} adjustment by front wall
     } 
// write map and history ( opposit direction of out of the area ) 
// record map after update mouse axis 
     switch (md){ 
       case 1: mmap[my][mx].d=4; my++; mmap[my][mx].n=wF; mmap[my][mx].e=wR; mmap[my][mx].w=wL;
break; 
        case 2: mmap[my][mx].d=8; mx++; mmap[my][mx].e=wF; mmap[my][mx].s=wR; mmap[my][mx].n=wL; 
break; 
       case 4: mmap[my][mx].d=1; my--; mmap[my][mx].s=wF; mmap[my][mx].w=wR; mmap[my][mx].e=wL;
break; 
       case 8: mmap[my][mx].d=2; mx--; mmap[my][mx].w=wF; mmap[my][mx].n=wR; mmap[my][mx].s=wL;
break; 
 } 
    if (mx==0 && my==0) { run break(); break; } // finish search run when mouse return start position
   } 
} 
//___________________
// fast run, find minimum route to goal and run fast 
//-------------------------------------------------------------------------- 
void run_saitan(){
   unsigned char i,j,k,m; 
  unsigned char smap[16][16]; // map for calculate minimum route
  unsigned char run[256]; \frac{1}{256} // array for run pattern
  unsigned char md; \frac{1}{2} // direction of mouse 1:north, 2:east, 4:south, 8:west
// clear map and set walls for no histry area. 
  for(i=0;i<16;i++){
    for(j=0;j<16;j++){
       smap[i][j]=0;if (mmap[i][j].d==0)mmap[i][j].n=1; if (i<15) mmap[i+1][j].s=1;mmap[i][j].e=1; if (j<15) mmap[i][j+1].w=1;
         mmap[i][j].s=1; if (i>0) \quad mmap[i-1][j].n=1;mmap[i][j].w=1; if (j>0) mmap[i][j-1].e=1;
        } 
     } 
   } 
// write steps to smap from goal position 
// goal position set to m=1, find same value of m in smap and put m+1 to no wall direction, increment of m,
// go out roop when reach to stat position. 
  smap[7][7]=1; smap[7][8]=1; smap[8][7]=1; smap[8][8]=1; // goal position set to 1
  m=1; // set m=1for(k=0;k<255;k++){ \ell // repeat maximun 255 times
    for(i=0;i<16;i++){
       for(j=0;j<16;j+1}{ // scan all areas
         if (smap[i][j]=m){
           if (mmap[i][j].n==0 && i<15 && smap[i+1][j]==0) smap[i+1][j]=m+1;
           if (mmap[i][j].e==0 && j<15 && smap[i][j+1]==0) smap[i][j+1]=m+1;
           if (\text{mmap}[i][j].s == 0 \&\& i > 0 \&\& \text{smap}[i-1][j] == 0) \text{smap}[i-1][j] == m+1;if (\text{mmap}[i][j].w == 0 \&\& j \> 0 \& \text{map}[i][j-1] == 0) \text{ smap}[i][j-1] = m+1;
```
}

```
 } 
    \}<br>m++\cdot\frac{1}{2} increment of m
    if (smap[0][0]!=0) break; \frac{1}{2} // go out of loop
   } 
// make run pattern to run[k] array
// k:number of run pattern, 1:go forward, 2:turn right, 3:turn left 
  m=smap[0][0]-1; // set m to start position
  i=0; i=0; k=0;
  md=1:
  while (m>0) { \ell // loop while reach to goal position
     switch(md){ 
       case 1: if (\text{mmap}[i][j]).n==0 && smap[i+1][j]==m && i<15) \{\text{run}[k]=1; i++; m-; break;}
                 if (mmap[i][j].e==0 && smap[i][j+1]==m && j<15) {run[k]=2; md=DtoR[md]; break;}
                 if (mmap[i][j].w==0 && smap[i][j-1]==m && j>0) {run[k]=3; md=DtoL[md]; break;}
       case 2: if (mmap[i][j].e==0 && smap[i][j+1]==m && j<15) {run[k]=1; j++; m--; break;}
                 if (mmap[i][j].s==0 && smap[i-1][j]==m && i>0 ) {run[k]=2; md=DtoR[md]; break;}
                 if (mmap[i][j].n==0 && smap[i+1][j]==m && i<15) {run[k]=3; md=DtoL[md]; break;}
       case 4: if (\text{mmap}[i][j].s == 0 \& \text{map}[i-1][j] == m \& \& i > 0) \{\text{run}[k]=1; i-; m-; \text{break}; \}if (mmap[i][j].w==0 && smap[i][j-1]==m && j>0 ) {run[k]=2; md=DtoR[md]; break;}
                 if (mmap[i][j].e==0 && smap[i][j+1]==m && j<15) {run[k]=3; md=DtoL[md]; break;}
       case 8: if (\text{mmap}[i][j].w==0 \& \text{map}[i][j-1]=-m \& \text{empty}[i]) \{\text{run}[k]=1; j=1; m=i \text{weak}\}if (mmap[i][j].n==0 && smap[i+1][j]==m && i<15) {run[k]=2; md=DtoR[md]; break;}
                 if (mmap[i][j].s==0 && smap[i-1][j]==m && i>0) {run[k]=3; md=DtoL[md]; break;}
 } 
     k++;
   } 
// run minimun route 
  i=0:
  while (i< k) {
    if (run[i] == 1) \{ run\_step(); i++; \}if (run[i]==2) { run_R90(); i++; }
    if (run[i]==3) { run_L90(); i++; }
   } 
} 
//-------------------------------------------------------------------------- 
// main
//-------------------------------------------------------------------------- 
int main(){ 
     int i,j; 
     // initialize map 
     for (i=0; i<16;i++) for (j=0;j<16;j++) mmap[i][j].all=0; // clear map
     for (i=0; i<16; i++)mmap[i][0].w=1; mmap[i][15].e=1; \angle // set east and west wall
         mmap[0][i].s=1; mmap[15][i].n=1; \} // set north and south wall
    mmap[0][0].e=1;timer.attach(&SensAndMotor, 0.001); // set timer to 1ms for timer interrupt
     // Serial.begin(9600); // open serial port for PC connection (read value of sensors) 
    while (1) {
          // initialize parameters 
          ledFout=ledRLout=0; 
          motorR=motorL=0; 
         while (startSw==1) {
              if (setSw==0) {
                   wait(0.01);
```

```
while (setSw==0);
                     wait(0.01);
                     pmode++; 
                      if (pmode>7) pmode=0; 
 } 
                leds=pmode; 
           } 
           leds=0; 
          wait(0.5);
           // go selected functions 
           switch(pmode){ 
               case 0: check_sens(); break; // check sensors
               case 1: run_step(); break; // run 1 area step<br>case 2: run R90(); break; // 90 deg. turn right
case 2: run_R90(); break; \frac{1}{90} deg. turn right
case 3: run\_L90(); break; \frac{1}{90} deg. turn left
               case 4: run_R180(); break; // u-turn<br>
case 5: run_Turn(0); break; // go forward and u-turn
               case 5: run_Turn(0); break; \frac{1}{2} of forward and case 6: run Hidarite(); break; \frac{1}{2} left hand rule
               case 6: run_Hidarite(); break;
               case 7: run_saitan(); break; // fast run for minimum route
           }
```
}

}